## ERSEA

## **Task: Enrolling Children**

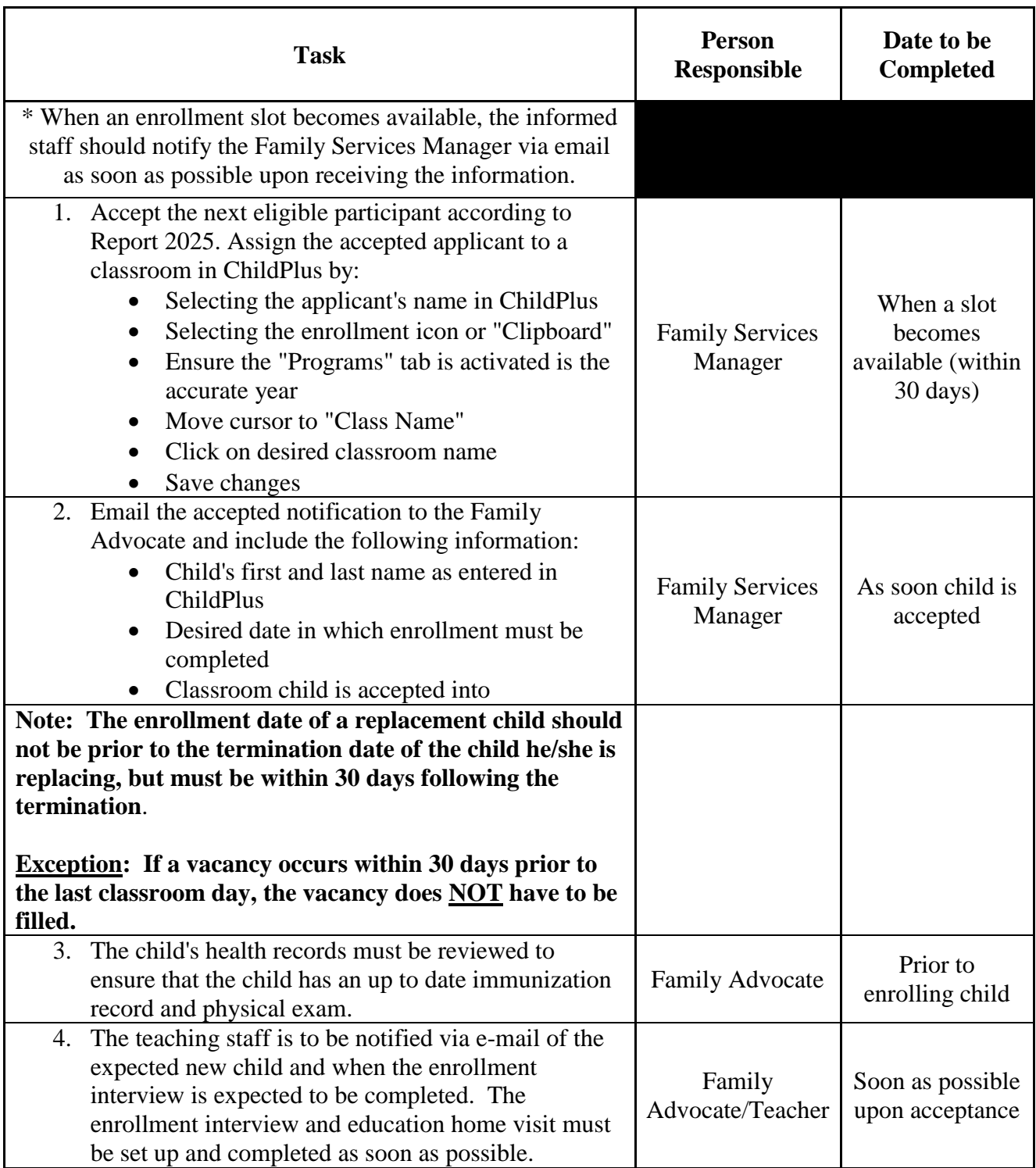

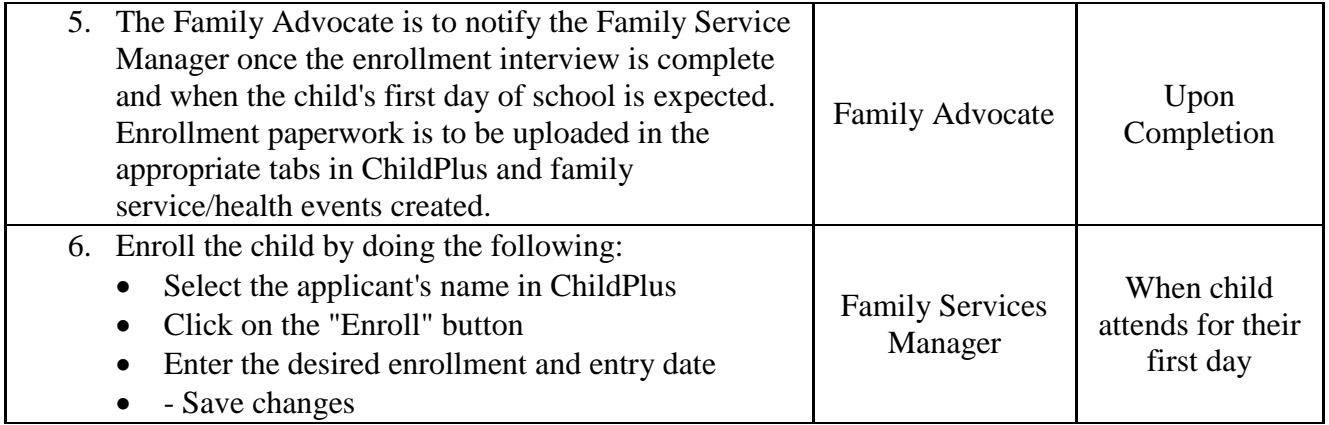